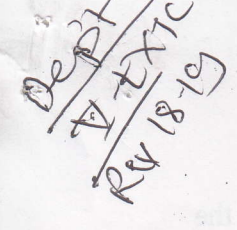

Paper / Subject Code: 32201 / Microprocessor & Peripherals Interfacing

 $TE. E - EXTC - Choile^\circ$  based -15.11.18

(3 Hours)

Total Marks = 80

r

N.B.

- 1. Question No: l is compulsory
- 2. Solve any three questions out of remaining questions.
- 3. Assume suitable data where necessary.

Q. 1 (a) Explain need of Assembler and compiler and their comparison. 0sM

O. 1(b) Draw and Explain the Flag register of 8086µp?

Q. 1 (c) Wrlte a program to display "P" on the screen of IBM PC. Use INT 2LH function AH  $=02$  and DL= character to display. Explain the logic of the program. How will you alter the character to be displayed? character to be displayed?

Q.1 (d) If 32K RAM (2 chips of 16K each) are interfaced with 8086. Assuming that last physical<br>coderes of PAM is EEEEEH what will be starting and end address of each chip? 05 M address of RAM is FFFFFH, what will be starting and end address of each chip?

Q.2 (a) Explain Maximum mode of 8086 µp. Draw timing diagram for Read operation in maximum mode maximum mode.

Q.2 (b) Write a program to find maximum number from an array of 10 numbers. Assume that the  $n$ mumbers are 8 bit wide. 10 M

, Q.3 (a) Describe the importance of 8257 DMA controller. Explain the Data transfer modes of 8257 DMA controller  $10<sub>M</sub>$ 

Q.3 (b) Write a program to find strength of Even and Odd numbers among the series of 10 M numbers. 10M

Q.4 (a) Draw and Explain the interfacing of Math co-processor with 8086.

10M

05M

 $\epsilon_{\rm F}$ Q.4 (b) Draw and Explain the interfacing of ADC 0809 with 8086 Microprocessor using 8255.

Q.5 (a) Suggest hardware and write a program to generate a square wave at the output of DAC 08 which is interfaced with 8086 CPU. How will you ensure bottom edge of 0 V and upper edge

55515

of 3.6 V for the square wave generated? Comment on method of changing the frequency of the<br>square wave generated. 12 M

Q.5 (b) Draw and explain the Block diagram of microprocessor based system. 08M

Q.6 (a) Design an 8086 based system with 32K ROM (2 chips of 16K). Draw the memory map of the system designed. 10 M

Q.6 @)-Erylaln salient features of Programmable Interval Timer 8254. What are different modes of operations ? EryIain in brief. 10M

f

y

#### 75E3C91507ACC2056BA8C0190D98D73B

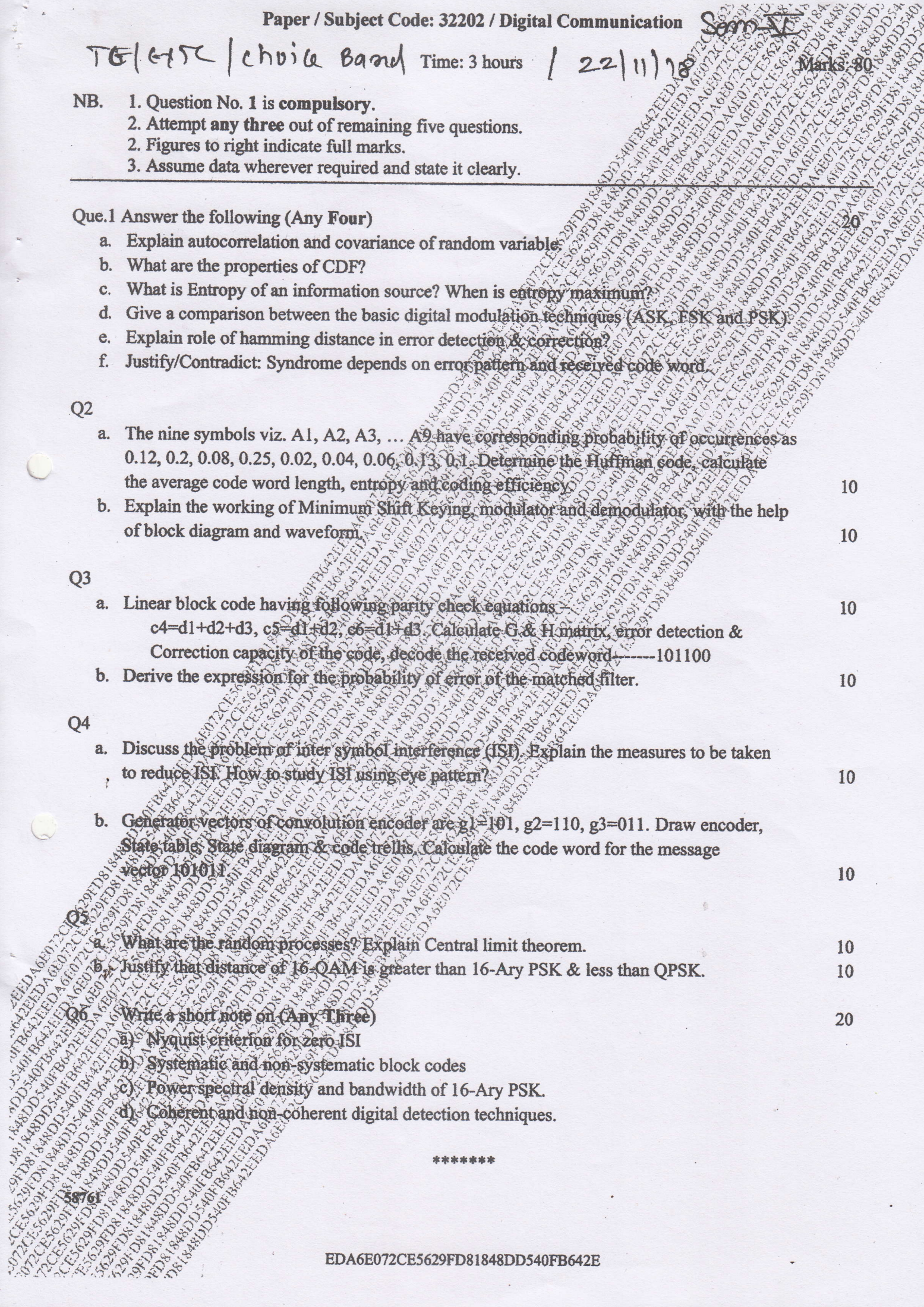

\*\*\*\*\*\*\*

EDA6E072CE5629FD81848DD540FB642E

Paper / Subject Code: 32203 / Electromagnetic Engineering

TE | Il choice Based | EXTC | 29/11/18

Duration: 3 Hours

Marks 80

- 1] Question no. 1 is Compulsory
- 2] Attempt any three questions out of remaining questions
- 3] Assume suitable data if require
- $Q1$ **Attempt any Four**
- $(20$  Marks) Calculate charge density due to electric flux density  $\overline{D} = 4r \sin \phi \, \widehat{a_r} + 2r \cos \phi \, \widehat{a_0} +$  $a)$  $2z^2\widehat{a_z}$   $C/m^2$
- Obtain point format of Continuity equation  $$
- $c)$ Express Biot Savart's law in vector formate
- $\mathbf{d}$ For parallel plates capacitor with plate area 10cm<sup>2</sup> and plates saperation 3mm has voltage of 100 sin 10<sup>3</sup>t V applied to its plates. Calculate displacement current density  $(\varepsilon = 2\varepsilon_0)$ .
- Define following terms:  $e)$ 
	- **Uniform Plane waves**
	- **TEM** wave
- Define the term Characteristic Impedance, Write expression for the same for Lossy and  $\mathbf{r}$ Lossless lines
- Show that  $\bar{E} = -\nabla V$  $g)$

 $Q.2$ 

- $a)$ A sheet charge of  $\rho_s = 2\pi C/m^2$  located at  $x = 2$  in free space and line charge  $\rho_l =$ 20nC/m is located at  $x = 1$  &  $z = 4$ , find electric field at the origin and direction of electric field at  $(4,5,6)$
- For infinite long conductor of radius 'a' carrying current I, determine Magnetic field  $b)$ everywhere.

#### $Q.3$

 $(20$  Marks)

 $(20$  Marks)

- Explain in brief Maxwell's Equation for Time varying field in Integral and Point format,  $a)$ also give their significance.
- Magnetic field component of an EM wave propagating through a non-magnetic medium  $b)$  $(\mu = \mu_0)$  is:

$$
H = 25\sin(2 \times 10^8 t + 6x)\overline{a_y} \ mA/m
$$

Determine:

 $\bullet \circ \vee$  $\bullet$   $E$ 

- The direction of wave propagation
- **e** The permittivity
- **Electric Field**

List boundary conditions for time varying field if given that:

$$
D = 50\overline{a_x} + 80\overline{a_y} - 30\overline{a_z} \, nC/m^2
$$

In region  $x \ge 0$  where  $\varepsilon = 2$ . Find Electric charge density for region  $x \le 0$  where  $\varepsilon = 7.6\varepsilon_0$ .

**b** Obtain Poission's and Laplacian's Equation used to solve boundary problems for conducting plates described as  $V(z=0) = 0V$  and  $V(z=2mm) = 50V$ . Determine:

Page 1 of 2

18F802BF4CB7FB2A6268C20CF5C21EF9

 $(20$  Marks)

# Paper / Subject Code: 32203 / Electromagnetic Engineering

### $Q.5$

59535

 $(20$  Marks)

- Lossless 50 $\Omega$  transmission line terminated by a load impedance  $Z_L = 75 + 60j \Omega$ , using  $a)$ Smith chart determine:
	- Reflection Coefficient  $\bullet$
	- **SWR**  $\bullet$
	- Input Impedance at 0.22 from load verifying the same using analytical solution  $\bullet$
- Obtain Integral form of Poynting Theorem and Explain significance of each term  $$
- $Q.6$ Write short note on

(20 Marks)

- $a)$ **Electric Dipole**
- $b)$ Electrostatic discharge
- $c)$ Magnetic Levitation
- Wave propagation through lossy dielectrics.  $\mathbf{d}$

Paper / Subject Code: 32204 / Discrete Time Signal Processing

TE, som. I, Elect. ETelecomm., Choice base, Stil.

 $(3$  Hours).

## [Total Marks: 80]

10

- N.B: (1) Questions No.1 is compulsory.
	- (2) Attempt any three questions out of remaining five questions.
	- (3) Assume suitable data if required.
	- (4) Figures to the right indicate full marks.
- Q.1 Solve any four
	- a) State the relationship between DTFS, DTFT and DFT.
	- b) Differentiate FIR and IIR filters.
	- c) Differentiate fixed point and floating point implementations.
	- A digital filter has the following transfer function. Identify type of filter and justify  $d$

$$
H(z) = \frac{1}{z+0.5}
$$

e) Explain how the speed is improved in calculating DFT by using FFT algorithm.

Q. 2 a) A high pass filter is to be designed with following desired frequency response. 10  $-\frac{\pi}{4} \leq w \leq \frac{\pi}{4}$ <br>  $\pi \leq |w| \leq \pi$ 

$$
H_d(e^{jw}) = 0
$$

$$
= e^{-j2w}
$$

Determine the filter coefficients h(n) if the window function is defined as

 $w(n) = 1$  0 \cdot n \cdot

 $=0$  otherwise

Also determine the frequency response  $H(e^{jw})$  of the designed filter.

b) Compute circular convolution of following sequences using DITFFT and **IDITFFT** 

 $x_1(n)=\{1,2,1,2\}$  and  $x_2(n)=\{1,2,1\}$ 

- Q 3 a) Explain design steps for to design FIR filter using frequency sampling method. 10 b) Explain the mapping from S-plane to Z-plane using impulse invariance technique. 10 Also explain the limitations of this method.
- Q. 4.a) Design a Chebyshev-I filter with maximum passband attenuation of 2.5 dB at 10  $\Omega$ p=20 rad/sec and stopband attenuation of 30dB at  $\Omega$ s=50 rad/sec. b) Develop composite radix DIFFFT flow graph for  $N=6=3\times2$ . 10
- $Q$ .  $5a$ ) Design a digital Butterworth filter that satisfies following constraints using bilinear 10 transformation method. Assume Ts=1s.

 $0.707 \le |H(e^{jw})| \le 1$   $0 \le w \le \frac{\pi}{2}$  $|H(e^{jw})| \le 0.2$   $\frac{3\pi}{4} \le w \le \pi$ .

block.

b) Explain the effects of finite word length in digital filters with examples. 10 Q. 6. a) Explain application of DSP processor in ECG signal analysis. 10 b) Draw neat architecture of TMS320C67XX DSP processor and explain each 10 Paper / Subject Code: 32205 / Elective - I Microlectronics (DLQC)

TE, som V, Elect CTele comm Steel

- $N.B.: (1)$ Question No. 1 is compulsory.
	- $(2)$ Solve any three questions from the remaining five questions.
	- $(3)$ Figures to the right indicate full marks.
	- $(4)$ Assume suitable data if necessary and mention the same in answer sheet.
- $Q.1$ Attempt any 4 questions

 $O.2$ 

- List the steps involved in fabrication process of MOSFET.  $(a)$
- Compare the output resistance of the cascade MOSFET current source to that of  $(b)$ the two-transistor current source. Assume  $T_{REF} = I_0 = 100 \mu A$  in both the circuits,  $\lambda = 0.01$  V<sup>-1</sup> for all transistors, and  $g_m = 0.5$  mA/V.
- Draw a mask layout of NMOS transistor.  $(c)$
- $(d)$ Derive the equation for output resistance of common gate amplifier.
- Draw the equivalent model for transformer and explain.  $(e)$
- List the second order effects in MOSFET. Discuss any one of them.  $(f)$
- Why is scaling required? Discuss the various types of scaling.  $(a)$
- Consider the MOSFET current source in Fig. 2 (b) with  $V^* = 10$  V and  $V = 0$ , and  $(b)$  $[10]$ the transistor parameters are:  $V_{TN} = 1.8 \text{ V}, V_2 \mu_n C_{ox} = 20 \mu A/V^2$  and  $\lambda =$ 0.01 V<sup>-1</sup>. The transistor width-to-length ratios are:  $(W/L) = 6$ ,  $(W/L)_{1} = 12$ ,  $(W/L)$ <sub>3</sub>=3. Determine (i)  $I_{REF}$  (ii)  $I_0$  at  $V_{DS2} = 2V$ .

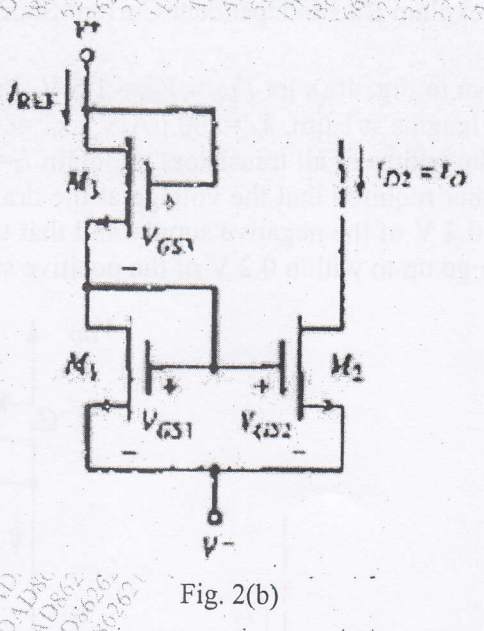

(a) Consider the differential amplifier shown in Fig. 3(a). The transistor parameters  $[10]$ are:  $K_{n1} = K_{n2} = 0.1$  mA/V<sup>2</sup>,  $K_{n3} = K_{n4} = 0.3$  mA/V<sup>2</sup>, and for all transitors,  $\lambda = 0$  and  $V_{\text{TN}}=1$  V. Determine the maximum range of common-mode input voltage.

 $P.T.O$ 

 $[20]$ 

 $|10|$ 

 $O.3$ 

Paper / Subject Code: 32205 / Elective - I Microlectronics (DLOC)

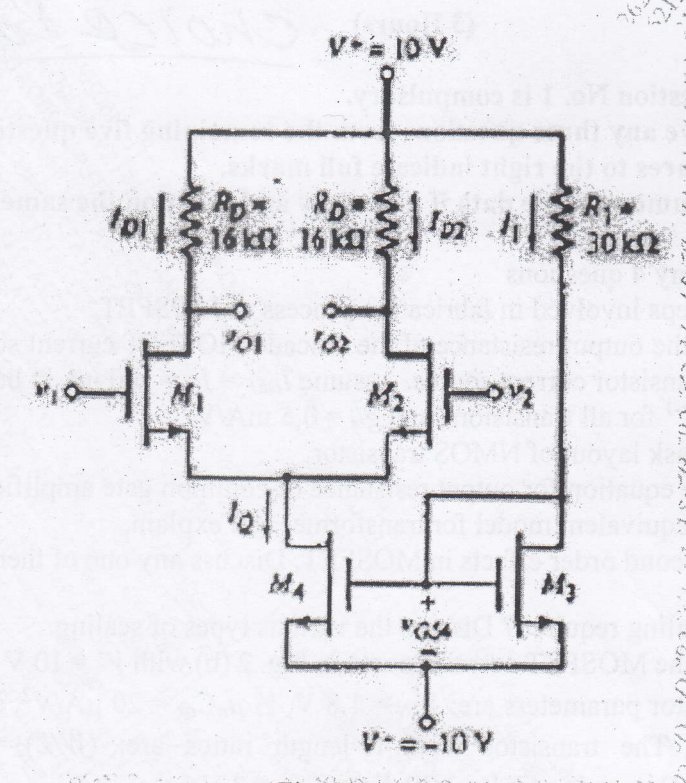

#### Fig.  $3(a)$

- With a neat circuit explain Bias Independent Current Source using MOSFET.  $(b)$
- For the circuit shown in Fig. 4(a), let  $V_{DD} = V_{SS} = 1.5 \sqrt{V_{TN}} = 0.6 \text{ V}$ ,  $(a)$  $V_{TP} =$  $[10]$ -0.6 V, all channel lengths = 1  $\mu$ m,  $k_n = 200 \mu A/V^2$ ,  $k_p = 80 \mu A/V^2$ , and  $\lambda = 0$ . For  $I_{REF}$ =10  $\mu$ A, find the widths of all transistors to obtain  $I_2$ =60  $\mu$ A,  $I_3$ =20  $\mu$ A, and  $I_5=80 \mu A$ . It is further required that the voltage at the drain of  $Q_2$  be allowed to go down to within 0.2 V of the negative supply and that the voltage at the drain of  $Q_5$  be allowed to go up to within 0.2 V of the positive supply.

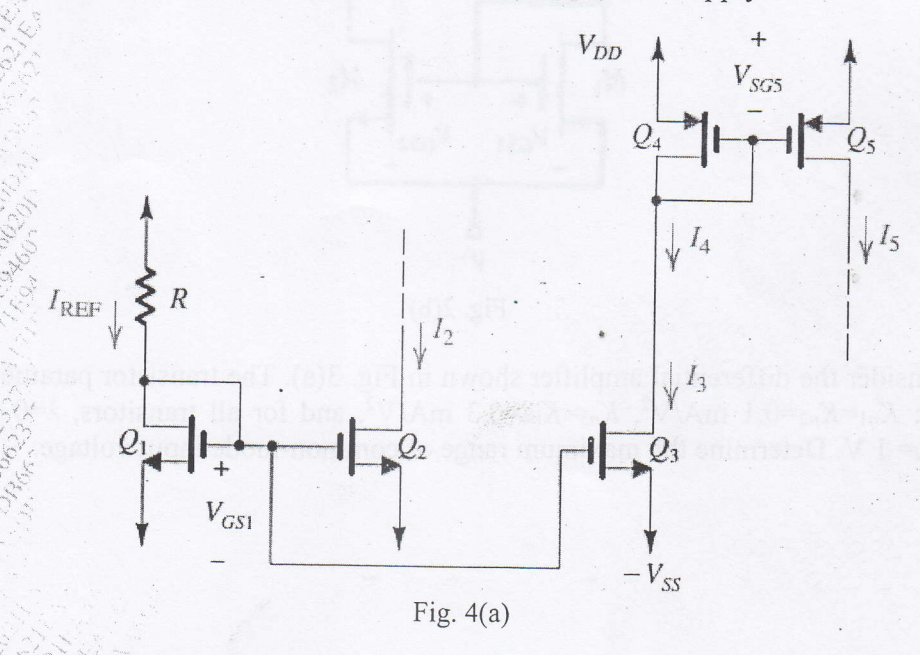

 $[10]$ 

53615

 $Q.4$ 

 $\overline{\phantom{a}}$ 

Paper / Subject Code: 32205 / Elective - I Microlectronics (DLOC)

EXTC-cholee

- (b) Draw a small signal equivalent structure of Diff-amp and derive the equation for S [10] its CMRR.
- Draw a neat diagram of Class B power amplifier. Derive equation for its  $Q.5$  $(a)$  $[10]$ efficiency.
	- A CS amplifier utilizes an NMOS transistor with  $L = 0.36$  µm and  $WL = 10$ , it was  $(b)$  $[10]$ fabricated in a 0.18-um CMOS process for which  $\mu_n C_0 = 387 \mu A/V^2$  and  $F_0 =$ 5 V/ $\mu$ m. Find the values of  $g_m$  and  $A_0$  obtained at  $I_p = 10 \mu A$ .

\*\*\*\*\*\*\*\*

 $[20]$ 

- $Q.6$ Short notes on: (Attempt any four)
	- Short channel effects in MOSFET.  $(a)$
	- Wilson Current Mirror.  $(b)$
	- MOS device capacitances.  $(c)$
	- Folded cascode MOS amplifier.  $(d)$
	- $(e)$ Fabrication of inductors.

53615

Paper / Subject Code: 32208 / Elective - I Data Compression and Encryption (DLOC).

Max.Marks:80

 $72/12$ 

Elect Stelecomm, Choice Base TE, sem. I.

**Duration:3hrs** 

- N.B. (1) Question No. 1 is compulsory.
	- (2) Attempt any three questions out of remaining five.
	- (3) Figures to the right indicate full marks.
	- (4) Assume suitable data if required and mention the same in answer sheet.
	- Solve any four 1.
		- (a) Explain test for unique decodability with suitable examples
		- (b) What are the main features of MPEG-1?
		- (c) Explain Chinese Reminder theorem (CRT) with example.
		- (d) What are the limitations of JPEG? How to overcome these limitations?
		- (e) What are the various models used for data compression?

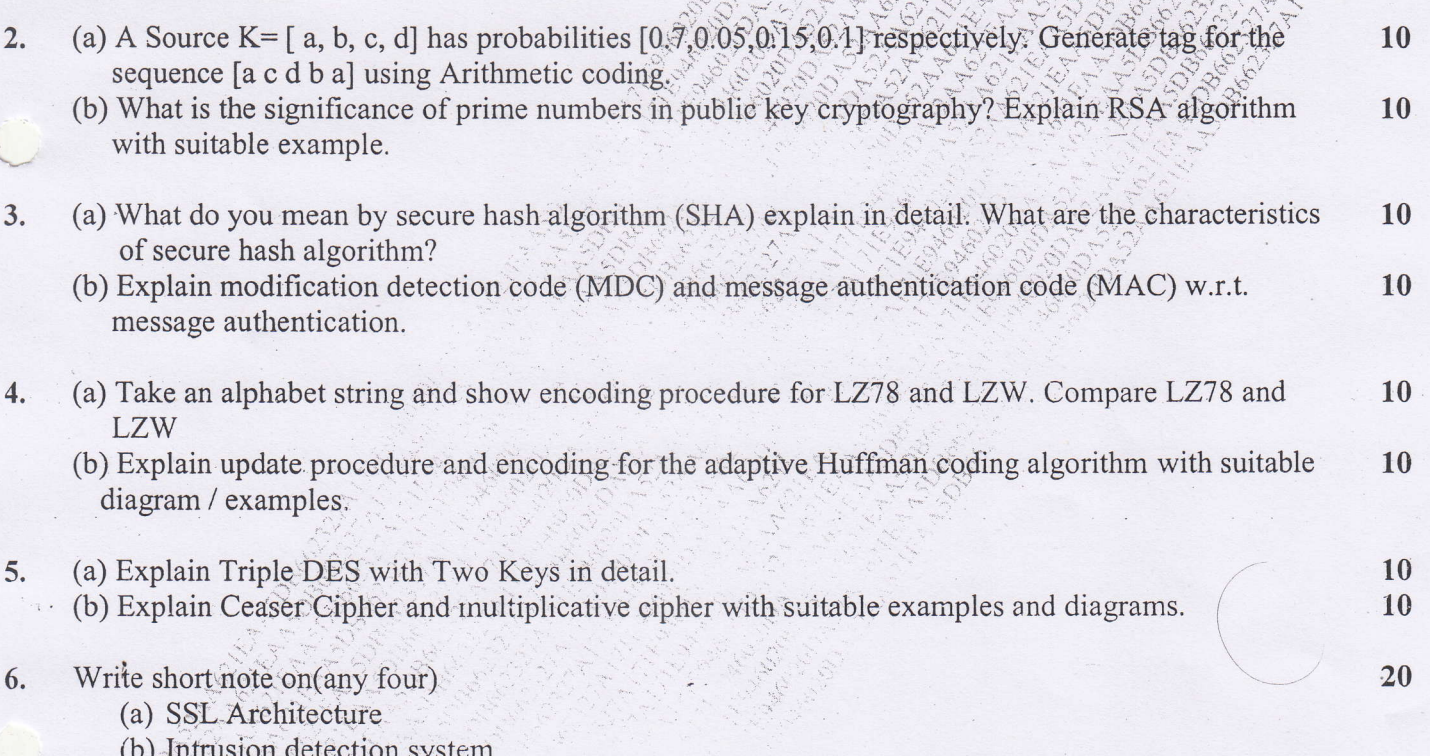

- $(c)$  PGP
- (d) JPEG LS
- $(e)$  H.261